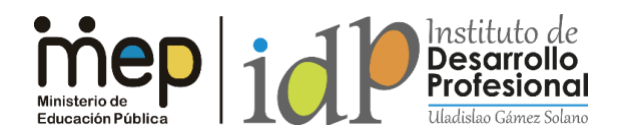

## **INVITACIÓN 161**

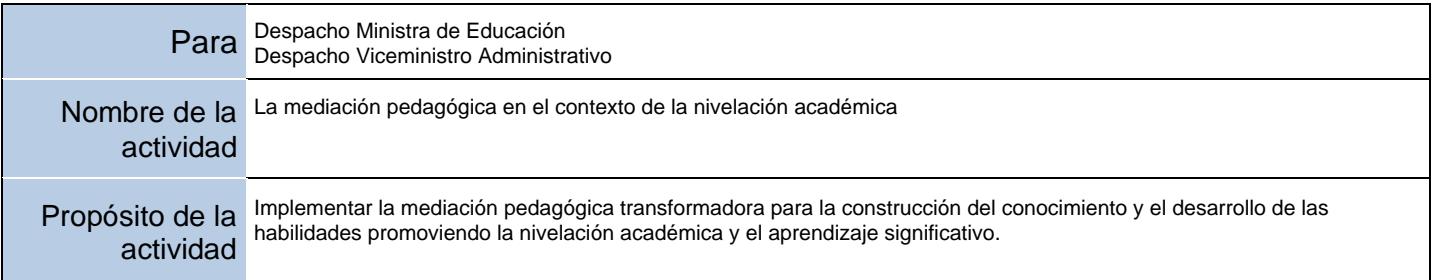

Si requiere más información sobre esta actividad, sírvase comunicarse a la siguiente dependencia:

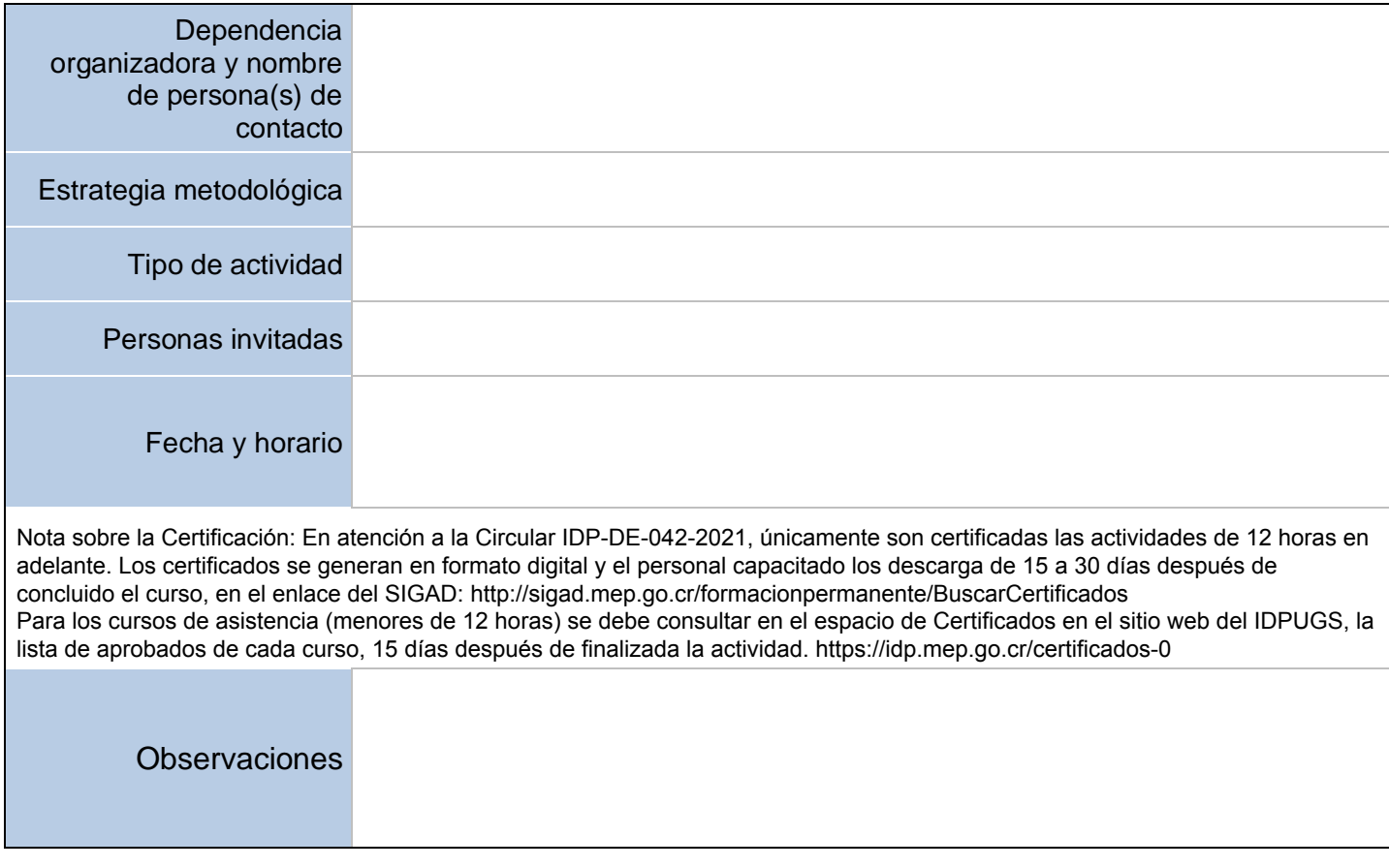